# Package 'keyplayer'

April 16, 2016

<span id="page-0-0"></span>Type Package

Title Locating Key Players in Social Networks

Version 1.0.3

Date 2016-04-16

Author Weihua An; Yu-Hsin Liu

Maintainer Yu-Hsin Liu <yuhsliu@indiana.edu>

#### Description

Computes group centrality scores and identifies the most central group of players in a network.

Imports igraph, sna, matpow, parallel

License GPL-3

LazyData true

RoxygenNote 5.0.1

NeedsCompilation no

Repository CRAN

Date/Publication 2016-04-16 10:33:52

# R topics documented:

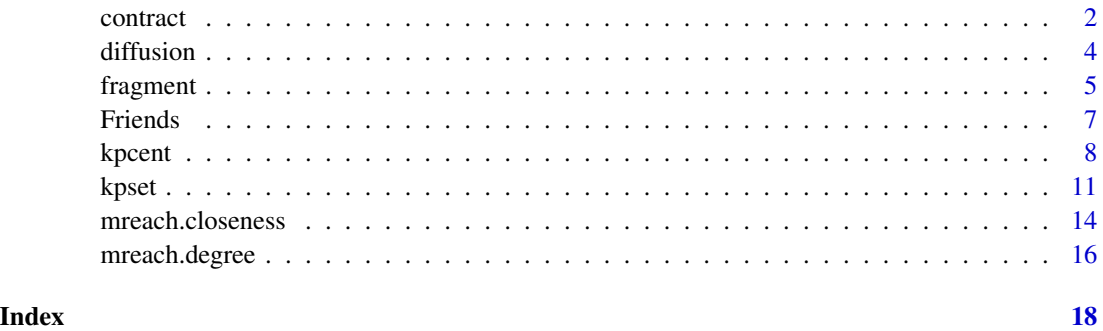

<span id="page-1-1"></span><span id="page-1-0"></span>

# Description

contract combines selected nodes into one large pseudo-node and provides a reduced network.

#### Usage

```
contract(adj.matrix, nodes, method = c("min", "max", "union", "add"))
```
# Arguments

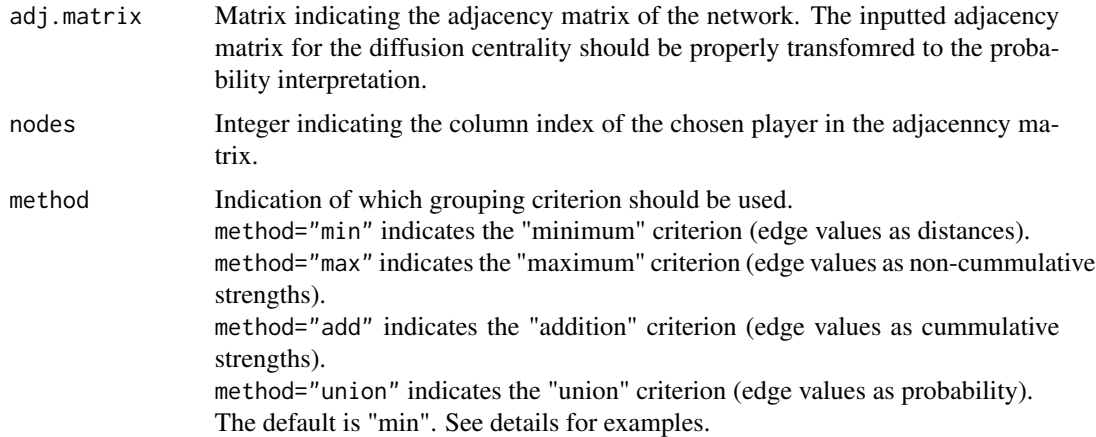

#### Details

Minimum Criterion: the edge value between a group and an outside node is measured as the minimal value among all the (nonzero) edge values between any node in the group and the outside node. Suggested if edge values are interpreted as distances.

*Example: suppose node A to C has distance 2 and B to C has distance 1, then according to the minimum criterion, the distance between C and the merged set AB is 1. Note that if B and C are not connected, the algorithm takes the distance between A and C to describe the distance between AB and C.*

Maximun Criterion: the edge value between a group and an outside node is measured as the maximal value among all the (nonzero) edge values between any node in the group and the outside node. Suggested if edge values are interpreted as non-cummulative strengths.

*Example: we keep using the above example, but the figure now indicates the strength of tie. According to the maximum criterion, the strength of tie between AB and C is 2.*

Addition Criterion: the edge value between a group and an outside node is measured as the sum of all the edge values between any node in the group and the outside node. Suggested if edge values are as cummulative strengths.

*Example: according to the addition criterion, the strength of tie between AB and C is 3*

#### <span id="page-2-0"></span>contract 3

Union Criterion: the edge value between a group and an outside node is measured as the probability that there is at least one path connecting the group with the outside node. Suggested if edge values are as probability.

*Example: suppose A has probability 0.2 to reach C and B has probability 0.5 to reach C, then C can be reached from merged AB with probability 1-(1-0.2)\*(1-0.5)=0.6 according to the union criterion.*

#### Value

A new adjacency matrix after contracting the chosen nodes (named set).

#### Author(s)

Weihua An <weihuaan@indiana.edu>; Yu-Hsin Liu <yuhsliu@indiana.edu>

### References

An, Weihua and Yu-Hsin Liu (2016). "keyplayer: An R Package for Locating Key Players in Social Networks." Working Paper, Indiana Univeristy.

# See Also

[kpcent](#page-7-1); [kpset](#page-10-1)

#### Examples

```
# Create a 5x5 weighted and directed adjacency matrix, where edge values
# represent the strength of tie
W <- matrix(
 c(0,1,3,0,0,
   0,0,0,4,0,
   1,1,0,2,0,
   0,0,0,0,3,
   0,2,0,0,0),
   nrow=5, ncol=5, byrow = TRUE)
# If the strength is believed to be non-accumulative for a group of nodes,
# it is proper to use the "maximum" criterion to contract node 2 and 3
contract(W,c(2,3),"max")
# Transform the edge value to probability interpretaion
P \le -W * 0.2# Contract node 2 and 3 using the "union" criterion as it is proper for
# probability matrix input
contract(P,c(2,3),"union")
```
#### Description

diffusion measures player's ability to disseminate information through all the possible paths. For each path from i to j there is a reaching probability P\_ij, which is specified in the inputted adjacency matrix.

#### Usage

```
diffusion(adj.matrix, node, T = ncol(adj.matrix))
```
# Arguments

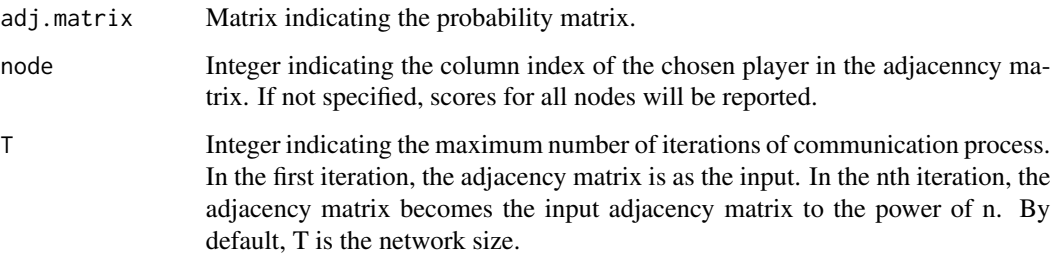

#### Details

The diffusion centrality measures the expected number of information receivers from a particular node (Banerjee et.al. 2013). The measure can approximate the degree, Katz-Bonacich, or eigenvector centrality when proper parameters are chosen. See Banerjee et.al. (2014) for details and proofs.

In its original parametrization (Banerjee et.al. 2013), P=q\*g, where q is a measure of the information passing probability and g the adjacency matrix. For simplication and consistency with other centrality measures, the current packages asks users to input the probability matrix P directly. With information on q and the adjacency matrix, the probability matrix P can easily be calculated by their product.

#### Value

A vector indicating the defusion centrality score(s) of the chosen player(s).

## Author(s)

Weihua An <weihuaan@indiana.edu>; Yu-Hsin Liu <yuhsliu@indiana.edu>

#### <span id="page-4-0"></span>fragment 5 and 5 and 5 and 5 and 5 and 5 and 5 and 5 and 5 and 5 and 5 and 5 and 5 and 5 and 5 and 5 and 5 and 5 and 5 and 5 and 5 and 5 and 5 and 5 and 5 and 5 and 5 and 5 and 5 and 5 and 5 and 5 and 5 and 5 and 5 and 5 a

# References

An, Weihua and Yu-Hsin Liu (2016). "keyplayer: An R Package for Locating Key Players in Social Networks." Working Paper, Indiana Univeristy.

Banerjee, A., A. Chandrasekhar, E. Duflo, and M. Jackson (2013): "Diffusion of Microfinance," *Science*, Vol. 341. p.363

Banerjee, A., A. Chandrasekhar, E. Duflo, and M. Jackson (2014): "Gossip: Identifying Central Individuals in a Social Network," Working Paper.

# See Also

[matpow](#page-0-0); [kpcent](#page-7-1); [kpset](#page-10-1)

### Examples

```
# Create a 5x5 weighted and directed adjacency matrix, where edge values
# represent the strength of tie
W <- matrix(
 c(0,1,3,0,0,0,0,0,4,0,
   1,1,0,2,0,
   0,0,0,0,3,
   0,2,0,0,0),
   nrow=5, ncol=5, byrow = TRUE)
# Transform the edge value to probability interpretaion
P \le -W * 0.2# List the diffusion centrality score for every node
diffusion(P, T = 2)
```
<span id="page-4-1"></span>

fragment *Compute the Fragmentation Centrality Score in a Netwrok*

#### Description

fragment measures the extent of fragmentation of a network after a set of nodes is removed from the network. The more fragmented the residual network is, the more central a node is.

#### Usage

```
fragment(adj.matrix, nodes, M = Inf, binary = FALSE, large = TRUE,
 geodist.precomp = NULL)
```
#### Arguments

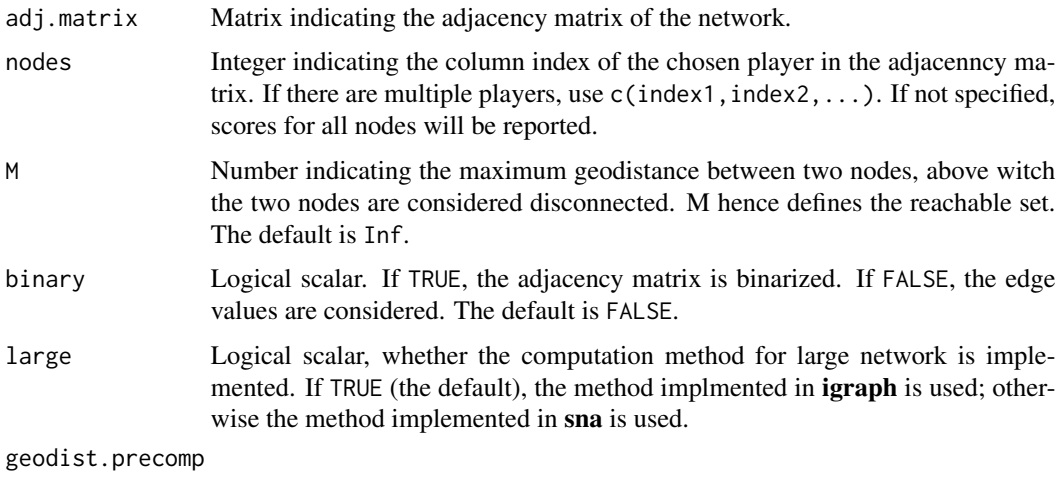

Geodistance precomputed for the graph to be analyzed (optional).

# Details

A natural way to apply the fragmentation centrality is in the context of counter-terrorism, as shown in Borgatti (2006). The measure uses geodistances to compute the fragmentation level of the residual network, and thus edge values should be properly adjusted to distance interpretation. The fragmentation centrality is not directional as edge values are counted aggregately at the network level.

#### Value

Vector indicating fragment score(s) of the chosen player(s). Score is normalized to [0,1].

#### Author(s)

Weihua An <weihuaan@indiana.edu>; Yu-Hsin Liu <yuhsliu@indiana.edu>

# References

An, Weihua and Yu-Hsin Liu (2016). "keyplayer: An R Package for Locating Key Players in Social Networks." Working Paper, Indiana Univeristy.

Borgatti, Stephen P. 2006. "Identifying Sets of Key Players in a Network." *Computational, Mathematical and Organizational Theory*, 12(1):21-34.

Butts, Carter T. (2014). sna: Tools for Social Network Analysis. R package version 2.3-2. [http:](http://CRAN.R-project.org/package=sna) [//CRAN.R-project.org/package=sna](http://CRAN.R-project.org/package=sna)

Csardi, G and Nepusz, T (2006). "The igraph software package for complex network research." InterJournal, Complex Systems 1695. <http://igraph.org>

#### <span id="page-6-0"></span>**Friends** 7 **7**

# See Also

[geodist](#page-0-0); [shortest.paths](#page-0-0); [kpcent](#page-7-1); [kpset](#page-10-1)

#### Examples

```
# Create a 5x5 weighted and directed adjacency matrix, where edge values
# represent the strength of tie
W <- matrix(
  c(0,1,3,0,0,
    0,0,0,4,0,
    1,1,0,2,0,
   0,0,0,0,3,
   0,2,0,0,0),
   nrow=5, ncol=5, byrow = TRUE)
# Transform the edge value to distance interpretaion
A < - WA[W!=0] <- 1/W[W!=0]
# List the fragmentation centrality scores for every node
fragment(A)
```
Friends *The friendship network of 21 managers in a high-tech company*

# Description

The friendship network of 21 managers in a high-tech company

#### Usage

data("Friends")

#### Format

A network object for the friendship network of 21 managers in a high-tech company (Krackhardt, 1987). It is a directed network including 21 nodes and 60 edges. There are two node atrributes. "Dept" shows the department affiliations (1-4). "Level" shows the rank of the managers in the company (1-3).

@source D. Krackhardt. "Cognitive social structures." Social Networks, 9:109-134, 1987.

<span id="page-7-1"></span><span id="page-7-0"></span>

# Description

kpcent reports the group-level centrality scores.

# Usage

```
kpcent(adj.matrix, nodes, type, M = Inf, T = ncol(adj.matrix), method,
 binary = FALSE, cmode, large = TRUE, geodist.precomp = NULL)
```
# Arguments

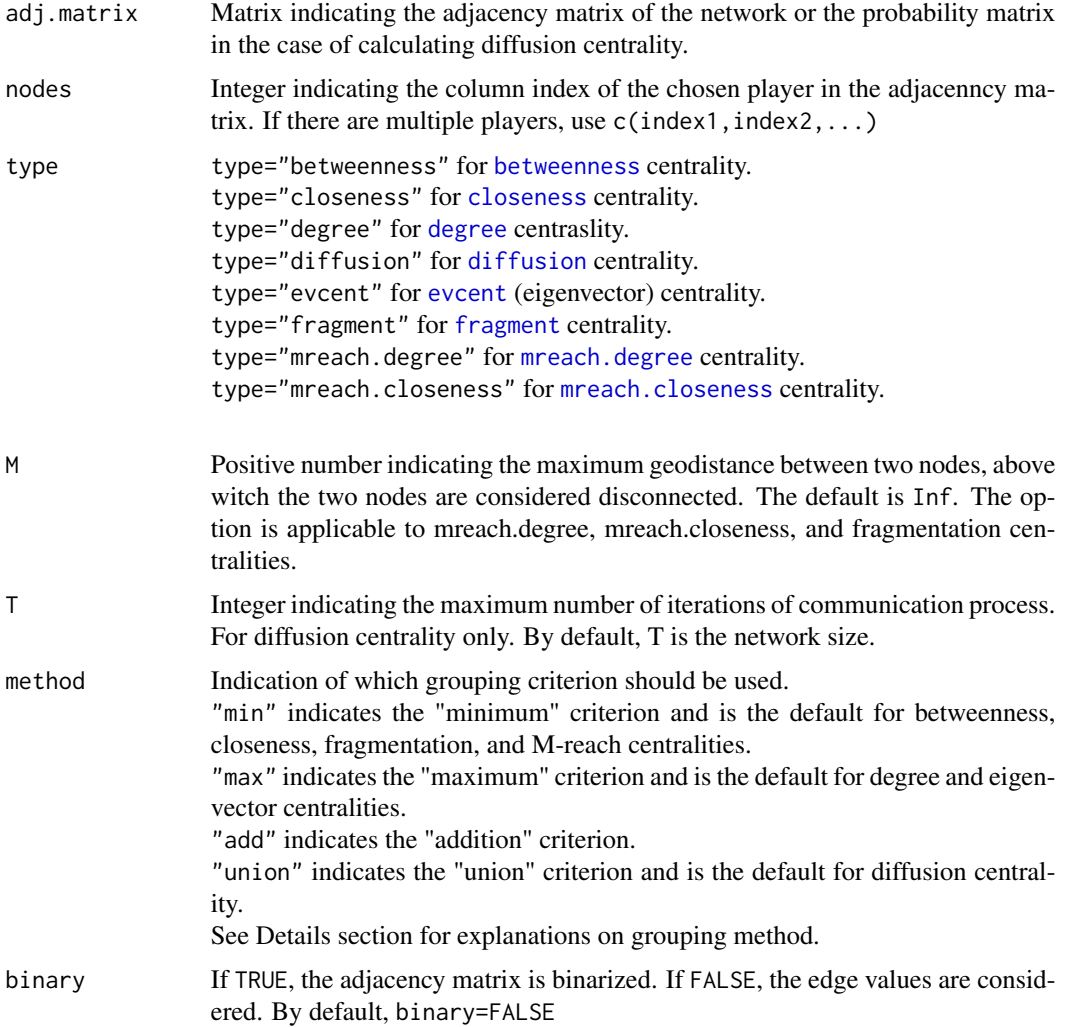

#### <span id="page-8-0"></span>kpcent 9

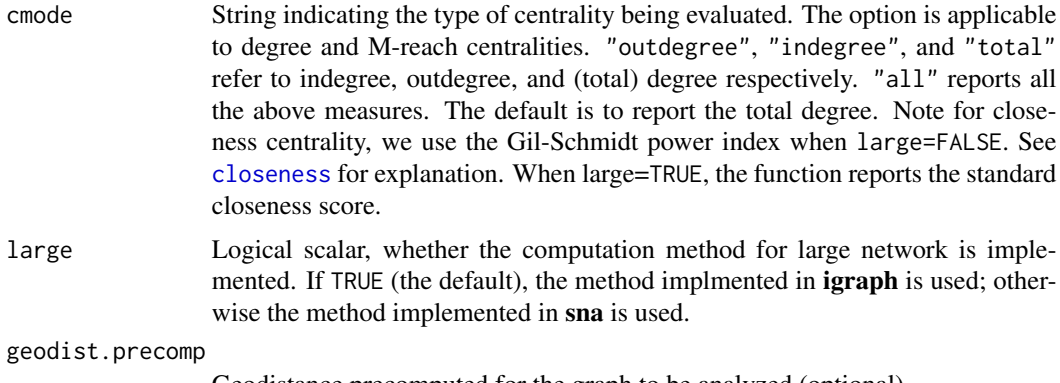

Geodistance precomputed for the graph to be analyzed (optional).

#### Details

The basic idea of measuring the group-level centrality is to treat a group of nodes as a large pseudonode. We propose several methods to measure the tie status between this pseudo node and other nodes, responding to several common edge value interpretations (An and Liu, 2015).

Minimum Criterion: the edge value between a group and an outside node is measured as the minimal value among all the (nonzero) edge values between any node in the group and the outside node. Suggested if edge values are interpreted as distances.

*Example: suppose node A to C has distance 2 and B to C has distance 1, then according to the minimum criterion, the distance between C and the merged set AB is 1. Note that if B and C are not connected, the algorithm takes the distance between A and C to describe the distance between AB and C.*

Maximun Criterion: the edge value between a group and an outside node is measured as the maximal value among all the (nonzero) edge values between any node in the group and the outside node. Suggested if edge values are interpreted as non-cummulative strengths.

*Example: we keep using the above example, but the figure now indicates the strength of tie. According to the maximum criterion, the strength of tie between AB and C is 2.*

Addition Criterion: the edge value between a group and an outside node is measured as the sum of all the edge values between any node in the group and the outside node. Suggested if edge values are as cummulative strengths.

*Example: according to the addition criterion, the strength of tie between AB and C is 3*

Union Criterion: the edge value between a group and an outside node is measured as the probability that there is at least one path connecting the group with the outside node. Suggested if edge values are as probability.

*Example: suppose A has probability 0.2 to reach C and B has probability 0.5 to reach C, then C can be reached from merged AB with probability 1-(1-0.2)\*(1-0.5)=0.6 according to the union criterion.*

# Value

A vector indicating the centrality score of a group.

## Author(s)

Weihua An <weihuaan@indiana.edu>; Yu-Hsin Liu <yuhsliu@indiana.edu>

#### <span id="page-9-0"></span>References

An, Weihua. (2015). "Multilevel Meta Network Analysis with Application to Studying Network Dynamics of Network Interventions." *Social Networks* 43: 48-56.

An, Weihua and Yu-Hsin Liu (2016). "keyplayer: An R Package for Locating Key Players in Social Networks." Working Paper, Indiana Univeristy.

Banerjee, A., A. Chandrasekhar, E. Duflo, and M. Jackson (2013): "Diffusion of Microfinance," *Science*, Vol. 341. p.363

Banerjee, A., A. Chandrasekhar, E. Duflo, and M. Jackson (2014): "Gossip: Identifying Central Individuals in a Social Network," Working Paper.

Borgatti, Stephen P. (2006). "Identifying Sets of Key Players in a Network." *Computational, Mathematical and Organizational Theory*, 12(1):21-34.

Butts, Carter T. (2014). sna: Tools for Social Network Analysis. R package version 2.3-2. [http:](http://CRAN.R-project.org/package=sna) [//CRAN.R-project.org/package=sna](http://CRAN.R-project.org/package=sna)

Csardi, G and Nepusz, T (2006). "The igraph software package for complex network research." InterJournal, Complex Systems 1695. <http://igraph.org>

### See Also

#### [contract](#page-1-1) [kpset](#page-10-1)

#### Examples

```
# Create a 5x5 weighted and directed adjacency matrix,
# where edge values represent the strength of tie
W <- matrix(
  c(0,1,3,0,0,
    0,0,0,4,0,
    1,1,0,2,0,
    0,0,0,0,3,
    0,2,0,0,0),
    nrow=5, ncol=5, byrow = TRUE)
# List the degree centrality for group of node 2 and 3
kpcent(W,c(2,3),type="degree")
# Transform the edge value to distance interpretaion
# Compute the fragmentation centrality for node 2
A < - WA[W!=0] <- 1/W[W!=0]
kpcent(A,2,type="fragment")
```
#### <span id="page-10-0"></span>kpset to the set of the set of the set of the set of the set of the set of the set of the set of the set of the set of the set of the set of the set of the set of the set of the set of the set of the set of the set of the

```
# Replicate the group-level degree centrality (normalized) when the weights
# are given by the inverse distances and report the outgoing score only
kpcent(A,c(2,3),type="mreach.closeness",binary=TRUE,M=1,cmode="outdegree")
# Transform the edge value to probability interpretation
# Compute the diffusion centrality with number of iteration 20
P \le -0.1*Wkpcent(P,c(2,3),type="diffusion",T=20)
```
<span id="page-10-1"></span>kpset *Selecting the Most Central Group of Players in a Network*

#### Description

kpset helps identify the most central group of players in a social network given a sepcified centraliy measure and a target group size.

#### Usage

```
kpset(adj.matrix, size, type = "degree", M = Inf, T = ncol(adj.matrix),
 method = "min", binary = FALSE, cmode = "total", large = TRUE,
 geodist.precomp = NULL, seed = "top", parallel = FALSE, cluster = 2,round = 10, iteration = ncol(adj.matrix))
```
# **Arguments**

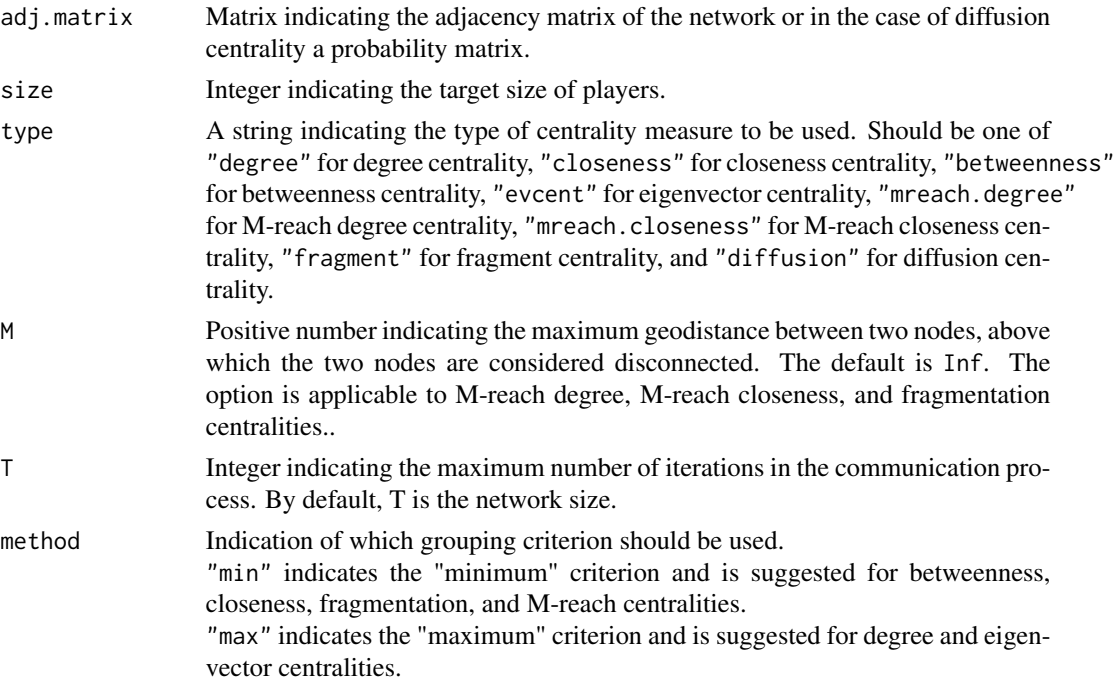

<span id="page-11-0"></span>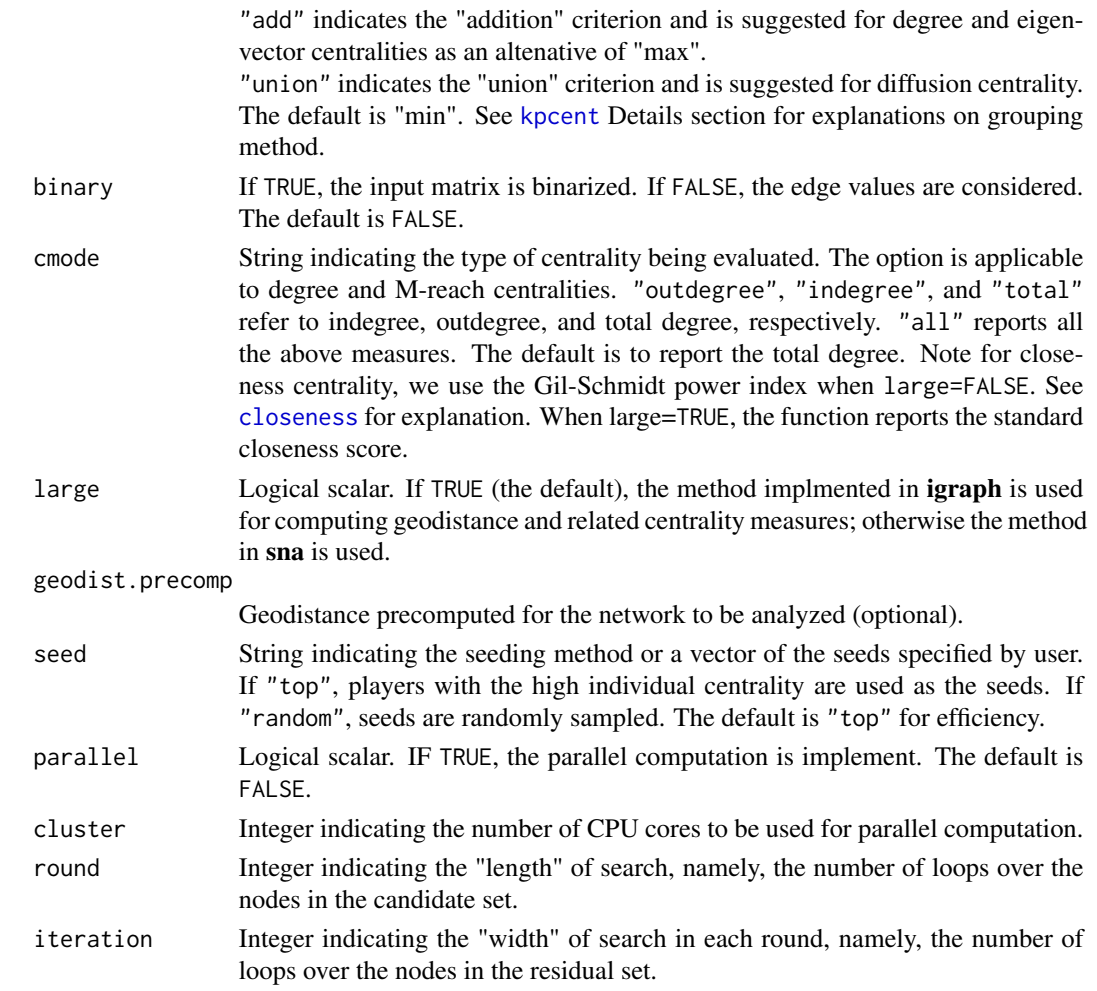

#### Details

The most central group of players in a network is not necessarily the set of players who are the most central as individuals because there may be redundancy in their connections. Currenlty a greedy search algorithm is implemented in this package to identify the most central group of key players. The basic steps are shown as follows.

- 1. Select an initial candidate set *C*. The residual set is denoted as *R*.
- 2. Update the candidate set *C*.
	- Start with the first node in *C*. Try to swap it with nodes in *R* sequentially (loop 1). Make the swap if it improves the centrality score of the resulting *C*. The number of loop 1 is defined as the number of iterations (over the nodes in the residual set).
	- Repeat step 1 for each node in *C* sequentially (loop 2). The number of loop 2 is defined as the number of rounds (over the nodes in the candidate set).
	- Stop if (a) the change in *C*'s centrality score is negligible (i.e. it is smaller than a prespecified threshold determined by both the network size and edge values.) or (b) the process reaches a specified number of rounds.

#### <span id="page-12-0"></span>kpset to the state of the state of the state of the state of the state of the state of the state of the state of the state of the state of the state of the state of the state of the state of the state of the state of the s

3. Return the final candidate set and the centrality score.

It is recommended to run kpset several times with different seeds so that the algorithm will not be trapped in a local optimum. To facilitate the search in large networks, users may specify a reasonable number of iterations or rounds and/or utilize parallel computation. During parallel computation, for each cluster and each iteration the algorithm randomly picks a node from the candidate set and the residual set, respectively, and swaps the two if it improves the centrality score of the candidate set. It repeats this process until exhausting the specified iterations and rounds and then compare and combine the results from the clusters.

#### Value

kpset returns the column indices of the players who form the most central set and its centrality score.

#### Author(s)

Weihua An <weihuaan@indiana.edu>; Yu-Hsin Liu <yuhsliu@indiana.edu>

#### References

An, Weihua. (2015). "Multilevel Meta Network Analysis with Application to Studying Network Dynamics of Network Interventions." *Social Networks* 43: 48-56.

An, Weihua and Yu-Hsin Liu (2016). "keyplayer: An R Package for Locating Key Players in Social Networks." Working Paper, Indiana Univeristy.

Borgatti, Stephen P. (2006). "Identifying Sets of Key Players in a Network." *Computational, Mathematical and Organizational Theory*, 12(1):21-34.

Butts, Carter T. (2014). sna: Tools for Social Network Analysis. R package version 2.3-2. [http:](http://CRAN.R-project.org/package=sna) [//CRAN.R-project.org/package=sna](http://CRAN.R-project.org/package=sna)

Csardi, G and Nepusz, T (2006). "The igraph software package for complex network research." InterJournal, Complex Systems 1695. <http://igraph.org>

# See Also

### [kpcent](#page-7-1)

#### Examples

# Create a 5x5 weighted and directed adjacency matrix W <- matrix( c(0,1,3,0,0, 0,0,0,4,0, 1,1,0,2,0, 0,0,0,0,3,

```
0,2,0,0,0),
   nrow=5, ncol=5, byrow = TRUE)
# Find the most central player set sized 2 in terms of the degree centrality
kpset(W,size=2,type="degree")
# Find two most central players in terms of indegree
# via parallel computation using 5 cpu cores
kpset(W,size=2,type="degree", cmode="indegree", parallel = TRUE, cluster = 2)
```
<span id="page-13-1"></span>mreach.closeness *Compute the M-reach Closeness Centrality Score in a Netwrok*

# Description

mreach.closeness refines the [mreach.degree](#page-15-1) centrality by using the (inverse) geodistance as weights. The edge values should be properly interpreted as distances.

# Usage

```
mreach.closeness(adj.matrix, node, M = Inf, binary = FALSE, cmode = "all",
  large = TRUE, geodist.precomp = NULL)
```
#### Arguments

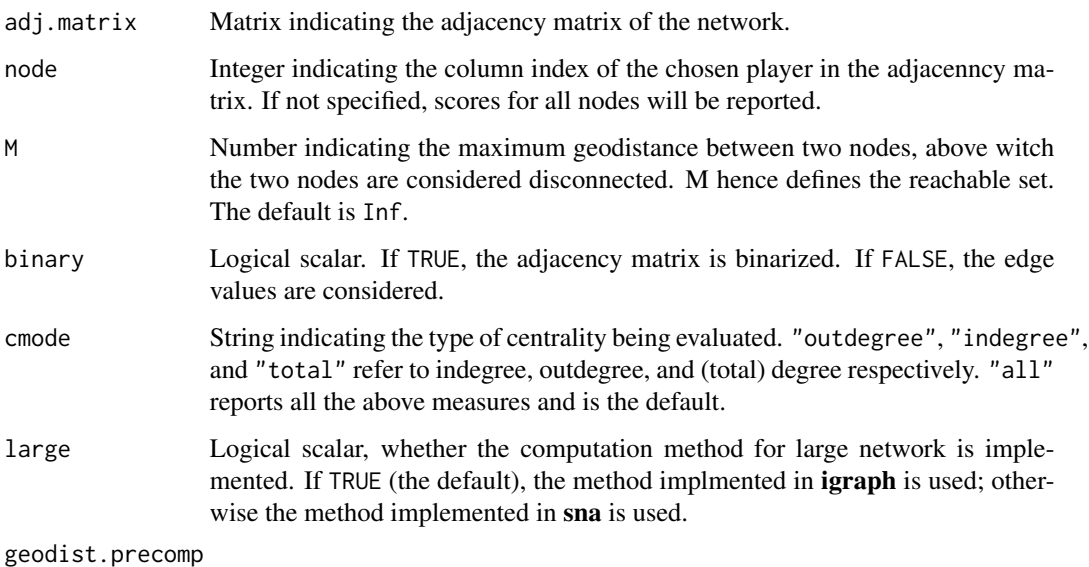

Geodistance precomputed for the graph to be analyzed (optional).

<span id="page-13-0"></span>

#### <span id="page-14-0"></span>Details

mreach.closeness refines the [mreach.degree](#page-15-1) centrality by using the (inverse) geodistance as weights, just as [closeness](#page-0-0) centrality refines [degree](#page-0-0) centrality. It captures the degree centrality when M is properly set (e.g. M=1 in a binarized network). It captures the Gil-Schmidt power index (Gil and Schmidt, 1996) and the cohesion centrality (Borgatti, 2006) when M is sufficiently large (unconstrained). The normalization factor takes care of non-binary edge values. Also note that the geodistance matrix does not necessarily to be symmetric.

#### Value

A vector indicating the outdegree, indegree, or total-degree cohesion score of the chosen player; or a data frame containing all the above information. Note that the outdegree and indegree scores are normalized to [0,1]. This means that the total-degree score is between [0,2].

### Author(s)

Weihua An <weihuaan@indiana.edu>; Yu-Hsin Liu <yuhsliu@indiana.edu>

## References

An, Weihua and Yu-Hsin Liu (2016). "keyplayer: An R Package for Locating Key Players in Social Networks." Working Paper, Indiana Univeristy.

Borgatti, Stephen P. (2006). "Identifying Sets of Key Players in a Network." *Computational, Mathematical and Organizational Theory*, 12(1):21-34.

Butts, Carter T. (2014). sna: Tools for Social Network Analysis. R package version 2.3-2. [http:](http://CRAN.R-project.org/package=sna) [//CRAN.R-project.org/package=sna](http://CRAN.R-project.org/package=sna)

Csardi, G and Nepusz, T (2006). "The igraph software package for complex network research." InterJournal, Complex Systems 1695. <http://igraph.org>

Gil, J and Schmidt, S (1996). "The Origin of the Mexican Network of Power." Proceedings of the International Social Network Conference, Charleston, SC, 22-25.

# See Also

[geodist](#page-0-0); [shortest.paths](#page-0-0); [mreach.degree](#page-15-1); [kpcent](#page-7-1); [kpset](#page-10-1)

#### Examples

```
# Create a 5x5 weighted and directed adjacency matrix, where edge values
# represent the strength of tie
W <- matrix(
 c(0,1,3,0,0,0,0,0,4,0,
    1,1,0,2,0,
```

```
0,0,0,0,3,
   0,2,0,0,0),
   nrow=5, ncol=5, byrow = TRUE)
# Transform the edge value to distance interpretaion
A < - WA[W!=0] <- 1/W[W!=0]
# List all types of 2-reach closeness scores for every node
mreach.closeness(A,M=2,cmode="all",large=FALSE)
```
<span id="page-15-1"></span>mreach.degree *Compute the M-reach Degree Centrality Score in a Netwrok*

# Description

mreach.degree computes the size of reachable nodes from a particular node within M steps. Mreach degree centrality generalizes the [degree](#page-0-0) centrality by delimiting specific neighborhoods.

#### Usage

```
mreach.degree(adj.matrix, node, M = Inf, binary = TRUE, cmode = "all",
  large = TRUE, geodist.precomp = NULL)
```
# Arguments

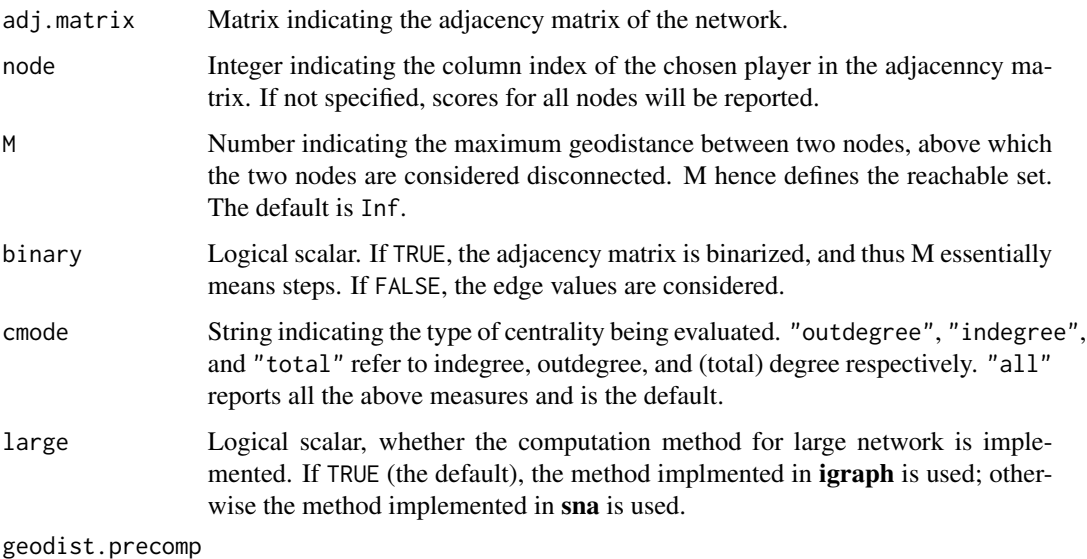

Geodistance precomputed for the graph to be analyzed (optional).

# <span id="page-16-0"></span>mreach.degree 17

# Details

The interprtation of the measure in binary and weighted adjacency matrix are slightly different. In binary networks, the reachable set of nodes is defined by nodes that are reachable within M steps. In weighted networks, the reachable set is defined by nodes that are reachable within geodistance M.

## Value

A vector indicating the outdegree, indegree, or total-degree mreach.degree score of the chosen node; or a data frame containing all the above information.

# Author(s)

Weihua An <weihuaan@indiana.edu>; Yu-Hsin Liu <yuhsliu@indiana.edu>

#### References

An, Weihua and Yu-Hsin Liu (2016). "keyplayer: An R Package for Locating Key Players in Social Networks." Working Paper, Indiana Univeristy.

Butts, Carter T. (2014). sna: Tools for Social Network Analysis. R package version 2.3-2. [http:](http://CRAN.R-project.org/package=sna) [//CRAN.R-project.org/package=sna](http://CRAN.R-project.org/package=sna)

Csardi, G and Nepusz, T (2006). "The igraph software package for complex network research." InterJournal, Complex Systems 1695. <http://igraph.org>

#### See Also

[geodist](#page-0-0); [shortest.paths](#page-0-0); [mreach.closeness](#page-13-1); [kpcent](#page-7-1); [kpset](#page-10-1)

## Examples

```
# Create a 5x5 weighted and directed adjacency matrix,
# where edge values represent the strength of tie
W <- matrix(
 c(0,1,3,0,0,
   0,0,0,4,0,
   1,1,0,2,0,
   0,0,0,0,3,
   0,2,0,0,0),
   nrow=5, ncol=5, byrow = TRUE)
```
# List the 2-reach degree scores for every node where W is binarized mreach.degree(W,M=2,cmode="all",large=FALSE)

# <span id="page-17-0"></span>Index

∗Topic datasets Friends, [7](#page-6-0)

betweenness, *[8](#page-7-0)*

closeness, *[8,](#page-7-0) [9](#page-8-0)*, *[12](#page-11-0)*, *[15](#page-14-0)* contract, [2,](#page-1-0) *[10](#page-9-0)*

degree, *[8](#page-7-0)*, *[15,](#page-14-0) [16](#page-15-0)* diffusion, [4,](#page-3-0) *[8](#page-7-0)*

evcent, *[8](#page-7-0)*

fragment, [5,](#page-4-0) *[8](#page-7-0)* Friends, [7](#page-6-0)

geodist, *[7](#page-6-0)*, *[15](#page-14-0)*, *[17](#page-16-0)*

kpcent, *[3](#page-2-0)*, *[5](#page-4-0)*, *[7](#page-6-0)*, [8,](#page-7-0) *[12,](#page-11-0) [13](#page-12-0)*, *[15](#page-14-0)*, *[17](#page-16-0)* kpset, *[3](#page-2-0)*, *[5](#page-4-0)*, *[7](#page-6-0)*, *[10](#page-9-0)*, [11,](#page-10-0) *[15](#page-14-0)*, *[17](#page-16-0)*

matpow, *[5](#page-4-0)* mreach.closeness, *[8](#page-7-0)*, [14,](#page-13-0) *[17](#page-16-0)* mreach.degree, *[8](#page-7-0)*, *[14,](#page-13-0) [15](#page-14-0)*, [16](#page-15-0)

shortest.paths, *[7](#page-6-0)*, *[15](#page-14-0)*, *[17](#page-16-0)*